## REPL-DRIVEN DEVELOPMENT

# CLOJURE'S SUPERPOWER

SEAN CORFIELD

SENIOR SOFTWARE ARCHITECT

WORLD SINGLES NETWORK

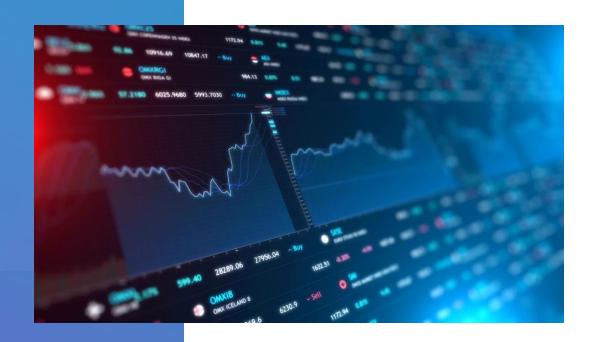

#### WHO AM I?

- World Singles Networks
  - 40+ online dating sites
  - Powered by 105k lines of Clojure
  - In production since Clojure 1.3
- Open Source
  - next.jdbc, clojure.java.jdbc
  - HoneySQL
  - clj-new, depstar
  - Expectations, Readme

- Senior Software Architect
  - World Singles Networks
  - Broadchoice
  - Macromedia/Adobe
- Journey to Clojure
  - Assembler, COBOL, C, C++, Java, CFML(!), Groovy, Scala
  - But lots of Lisp/FP @ uni in the '80s!

#### REPL-DRIVEN DEVELOPMENT

- What do we mean by this?
  - Lots of languages have a REPL, right?
  - All Clojure developers already use the REPL, right?
  - "I am baffled when people type things into the REPL"
    - Stuart Halloway REPL-Driven Development (Chicago Clojure, 2017)

### SOME CAVEATS ABOUT THIS TALK

• I'll be live coding so we can expect things to go wrong...

• I use the latest Clojure CLI tools (1.10.1.763) and my dot-clojure repo/aliases

• I use Atom + Chlorine VS Code + Clover + Socket REPL

• All of this is possible with lein, nREPL, emacs/vi/cursive

### SOME CAVEATS ABOUT THIS TALK

- I use tools.deps.alpha's add-lib3 branch to add dependencies to a running app
  - With Leiningen, you can use Pomegranate to do the same thing

- I use Reveal to supplement my editor/REPL for data visualization etc
  - It's optional but there's also Portal (browser-based) and REBL (Cognitect)
- I want this to be interactive interrupt me and ask as many questions as you want!

#### WHAT WILL WE BUILD?

• We'll build a small web application from scratch

We'll start by creating a brand new, minimal project (app)

We'll start a REPL

• We'll add code and dependencies and tests and see how far we can get in an hour!

### TIME TO START THE REPL

#### WHAT DID WE LEARN?

- Don't type into the REPL use "Rich Comment Forms" in your code
- Being effective with a REPL requires...
  - no magic
  - no special refresh/restart tooling
  - only a few commands/hotkeys
- Be like Rich Hickey and Stuart Halloway!

#### LINKS AND RESOURCES

- My dot-clojure & vscode-clover-setup (along with clj-new etc):
  - https://github.com/seancorfield
- Clojure CLI
  - Basic Documentation: <a href="https://clojure.org/guides/deps\_and\_cli">https://clojure.org/guides/deps\_and\_cli</a>
  - Reference Documentation: <a href="https://clojure.org/reference/deps\_and\_cli">https://clojure.org/reference/deps\_and\_cli</a>
  - Releases: <a href="https://clojure.org/releases/tools">https://clojure.org/releases/tools</a>
  - Community Tools: <a href="https://github.com/clojure/tools.deps.alpha/wiki/Tools">https://github.com/clojure/tools.deps.alpha/wiki/Tools</a>

#### LINKS AND RESOURCES

- REPL tutorial on clojure.org:
  - https://clojure.org/guides/repl/enhancing\_your\_repl\_workflow
  - In particular the Writing REPL-Friendly Programs section near the end!
- Stuart Halloway RDD talk <a href="https://vimeo.com/223309989">https://vimeo.com/223309989</a>
- Eric Normand RDD course (absolutely worth a month's subscription!):
  - https://purelyfunctional.tv/courses/repl-driven-development-in-clojure/

#### CONTACTING ME

• I'm **seancorfield** everywhere: github, slack, twitter, zulip... even facebook (non-tech!)

- I blog (occasionally) at An Architect's View <a href="https://corfield.org">https://corfield.org</a>
  - Powered by Cryogen which is powered by Clojure!